# УПРАВЛЕНИЕ ОБРАЗОВАНИЯ АДМИНИСТРАЦИИ МУНИЦИПАЛЬНОГО ОБРАЗОВАНИЯ ДИНСКОЙ РАЙОН

## МУНИЦИПАЛЬНОЕ АВТОНОМНОЕ ОБЩЕОБРАЗОВАТЕЛЬНОЕ УЧРЕЖДЕНИЕ МУНИЦИПАЛЬНОГО ОБРАЗОВАНИЯ ДИНСКОЙ РАЙОН «СРЕДНЯЯ ОБЩЕОБРАЗОВАТЕЛЬНАЯ ШКОЛА № 37 ИМЕНИ ПЕТРА ИОВИЧА ЕРЕМЕНКО»

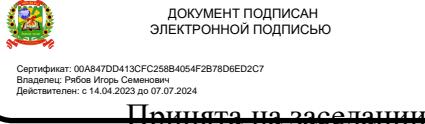

Педагогического совета «16» октябрь 2023 г. Протокол № 3

«Утверждаю» Директор МАОУ МО Динской район СОШ №37 имени П.И. Еременко \_\_\_\_\_\_\_\_\_\_\_\_\_\_\_\_\_\_И.С. Рябов Приказ № 374/1-О от 17.10.2023 г.

## **ДОПОЛНИТЕЛЬНАЯ ОБЩЕОБРАЗОВАТЕЛЬНАЯ ОБЩЕРАЗВИВАЮЩАЯ ПРОГРАММА**

# **ТЕХНИЧЕСКОЙ НАПРАВЛЕННОСТИ**

## *«***3-D МОДЕЛЬ***»*

**Уровень программы:** ознакомительный **Срок реализации программы:** 1 год, 36 часов **Возрастная категория:**12-14 лет **Состав группы:** до 15 человек **Форма обучения:** очная **Вид программы:** типовая **Программа реализуется на бюджетной основе Id-номер программы в навигаторе:** 

> Автор-составитель: Семеновых Дмитрий Олегович Педагог дополнительного Образования

### Оглавление

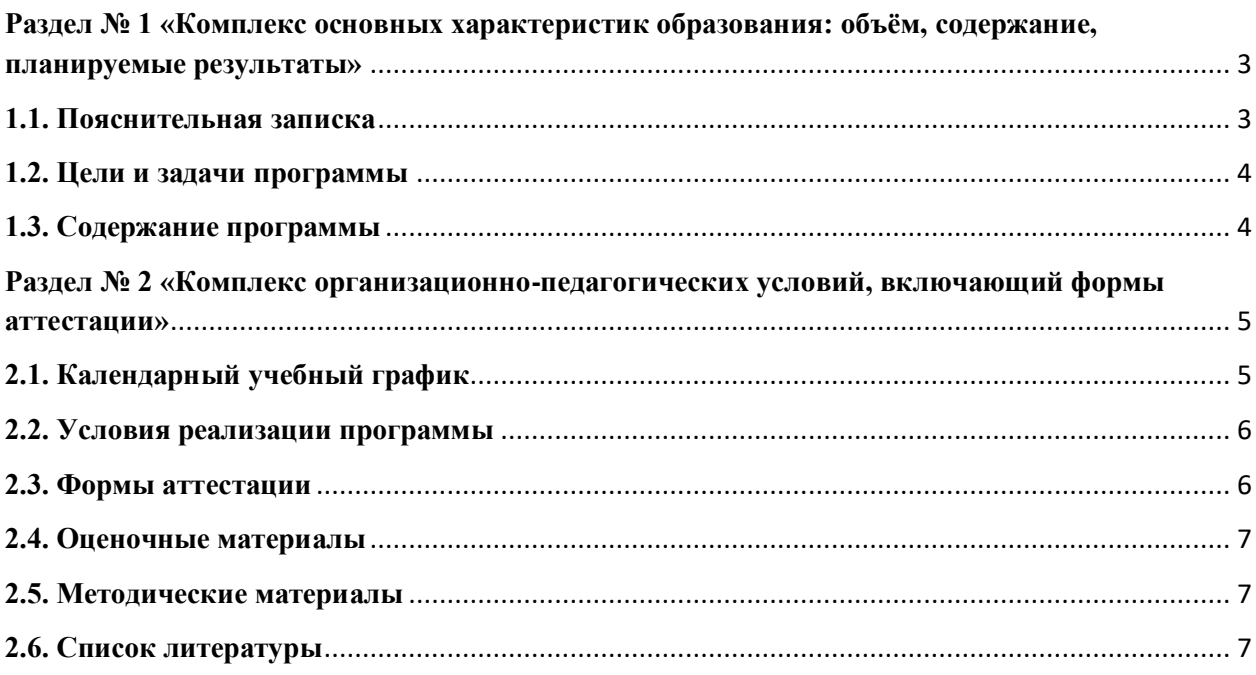

## <span id="page-2-0"></span>Разлел № 1 «Комплекс основных характеристик образования: объём. содержание, планируемые результаты»

### 1.1. Пояснительная записка

<span id="page-2-1"></span>Актуальность. Стремительное внедрение в жизнь новых технологий предъявляет высокие требования к уровню подготовки будущих специалистов самых разных областей. Системы автоматизированного проектирования, основывающиеся на трехмерном моделировании, в настоящее время становятся стандартом для создания конструкторской и технологической документации. Развитие и применение современных графических пакетов при изучении графического цикла дисциплин обусловлены спецификой предмета, требующей развитого пространственного мышления, умений воспринимать и производить графическую информацию. Пространственное мышление, как и любую другую способность человека, нужно и можно развивать. С помощью трехмерного моделирования в среде графических пакетов задача визуального представления геометрических объектов значительно упрощается.

Изучение систем 3D-моделирования способно значительно облегчить понимание инженерных дисциплин, что делает актуальным включение данной дисциплины в учебный процесс в первую очерель в связке с инженерной графикой.

Программа личностно-ориентирована и составлена так, чтобы каждый ребёнок имел возможность самостоятельно выбрать наиболее интересный объект работы, приемлемый для него. На занятиях применяются информационные технологии и проектная деятельность. Данная программа позволяет выявить заинтересованных обучающихся, проявивших интерес к знаниям, оказать им помощь в формировании устойчивого интереса к построению моделей с помощью 3D-принтера. В процессе создания моделей обучающиеся научатся объединять реальный мир с виртуальным, это повысит уровень пространственного мышления, воображения.

В основу представляемого курса 3D - моделирования и 3D печати положены такие принципы как:

1. Целостность и гармоничность интеллектуальной, эмоциональной, практикоориентированной сфер деятельности личности;

2. Практико-ориентированность, обеспечивающая отбор содержания. направленного на решение практических задач: планирование деятельности, поиск нужной информации, инструментирования всех видов деятельности базе на общепринятых средств информационной деятельности, реализующих основные пользовательские возможности 3D – моделирования и 3D печати. При этом исходным является положение о том, что компьютер может многократно усилить возможности человека, но не заменить его.

3. Принцип развивающего обучения- обучение ориентировано не только на получение новых знаний, но и на активизацию мыслительных процессов, формирование и развитие у обучающихся обобщенных способов деятельности, формирование навыков самостоятельной работы.

4. Осуществление поэтапного дифференцированного и индивидуализированного перехода от репродуктивной к проектной и творческой деятельности.

5. Наглядность с использованием пособий, интернет ресурсов, делающих образовательный процесс более эффективным.

6. Последовательность усвоения материала от «простого к сложному», в соответствии с возрастными особенностями обучающихся.

программы. Изучение основ 3D-моделирования Новизна основано на использовании возможностей графической программы TinkerCad, которая предназначена для создания трехмерных ассоциативных моделей отдельных деталей и сборочных единиц, содержащих как оригинальные детали, так и стандартные конструктивные элементы. Система TinkerCad позволяет реализовать процесс трёхмерного параметрического проектирования - от идеи к ассоциативной модели, от модели к конструкторской документации и прототипированию.

Одним из преимуществ программы TinkerCad является то, что она способствует не только обучению в компьютерной сфере, но и развитию творческого, образного и логического мышления.

#### **Форма обучения– очная.**

Учащиеся формируются в разновозрастные группы по 15 человек.

В соответствии с учебным планом внеурочной деятельности МБОУ МО Динской район СОШ №37 имени П.И. Еременко курс объединения «3D-моделька» занятия проводятся 1 раз в неделю по 2 часа для учащихся 5-7 класса. На прохождение программы материала отводится 72 часа в год.

#### **1.2. Цели и задачи программы**

<span id="page-3-0"></span>**Основной целью программы** является повышение познавательной мотивации и развитие элементов инженерного мышления обучающихся в процессе приобретения знаний, умений и навыков 3Dмоделирования и разработки социально-значимых творческих проектов.

#### **Задачи программы:**

1. Развитие интереса к изучению и практическому освоению программ 3Dмоделирования.

2. Развитие коммуникативных навыков как условия работы в команде при разработке творческих проектов.

3. Актуализация навыков использования информационных компьютерных технологий как основы 3D-моделирования.

4. Формирование представлений о трехмерном моделировании, назначении, промышленном и бытовом применении, перспективах развития.

5. Изучение программ «Tinkercad» (инсталляция, изучение интерфейса, основные приемы работы).

6. Разработка авторских творческих проектов с применением 3D моделирования.

## **1.3. Содержание программы**

<span id="page-3-1"></span>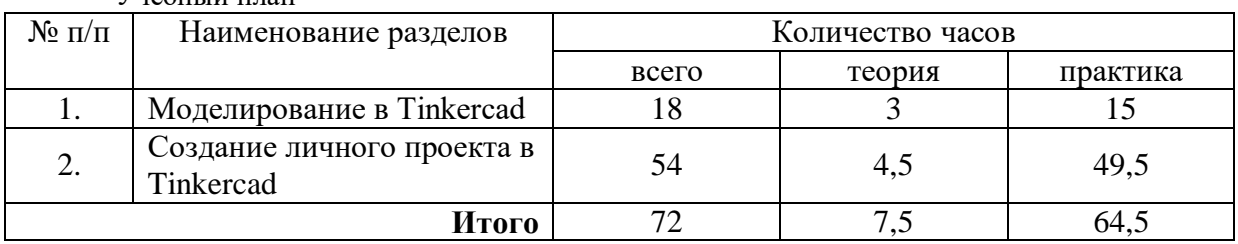

Учебный план

#### **Содержание программы**

#### **Введение (18 часов)**

- Интерфейс Tinkercad
- Работа с основными формами
- Работа с генератором форм
- Экспорт моделей
- Импорт моделей
- Работа с текстом. Создание. Редактирование.

#### **Создание личного проекта в Tinkercad (54 часа)**

- Проект «Шахматная доска»
- Проект «Шахматные фигуры»
- Проект «Мой дом и участок»
- Проект «Автомобиль моей мечты»
- Проект «Полет в космос. Планеты. Ракета»
- Проект «Рыбак и золотая рыбка»
- Проект «Морской мир»
- Проект «Звери в лесу»

Проект «Дом моей мечты»

### **Планируемые результаты**

## **У учащихся должно сложиться представление о:**

1. Эволюции развития систем автоматизированного проектирования.

2. Задачах и основных этапах проектирования.

3. Общих вопросах построения композиции и технического дизайна.

4. Основных способах работы с программами 3d-моделирования.

5. Основных принципах моделирования трехмерных объектов компьютерных системах.

6. Путях повышения своей компетентности через овладения навыками компьютерного проектирования и моделирования.

#### **Участие в занятиях должно помочь учащимся:**

1. Понять роль и место конструктора-проектировщика в формировании окружающей человека предметной среды.

2. Повысить свою компетентность в области компьютерного проектирования.

3. Повысить свою информационную и коммуникативную компетентность.

#### **Учащиеся будут знать:**

1. Характеристики и основные принципы построения композиции при создании графических изображений.

2. Основные принципы освещения объектов на предметной плоскости.

3. Основные понятия, способы и типы компьютерной графики, особенности воспроизведения графики на экране монитора и при печати на 3d-принтере.

4. Принципы работы прикладной компьютерной системы автоматизированного проектирования в программе tinkercad, приемы использования меню, командной строки, панели инструментов, строки состояния и работа в программе.

5. Принципы работы в системе трехмерного моделирования в программе tinkercad, основные приемы работы с файлами, окнами проекций, командными панелями.

6. Приемы формирования криволинейных поверхностей.

7. Особенности системного трехмерного моделирования.

8. Приемы моделирования материалов.

### **Учащиеся будут уметь:**

1. Использовать основные команды и режимы программы tinkercad.

2. Использовать основные команды и режимы системы трехмерного моделирования.

## **Учащиеся приобретут навыки:**

1. Построения композиции при создании графических изображений.

2. Использования меню, командной строки, строки состояния программы tinkercad.

3. Нанесение размеров на чертеж.

4. Работа с файлами, окнами проекций, командными панелями в системе трехмерного моделирования.

5. Создание криволинейных поверхностей моделей объектов.

6. Проектирования несложных трехмерных моделей объектов.

7. Работы в группе над общим проектом.

## <span id="page-4-0"></span>**Раздел № 2 «Комплекс организационно-педагогических условий, включающий формы аттестации»**

## <span id="page-4-1"></span>**2.1. Календарный учебный график**

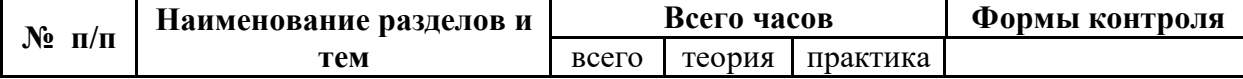

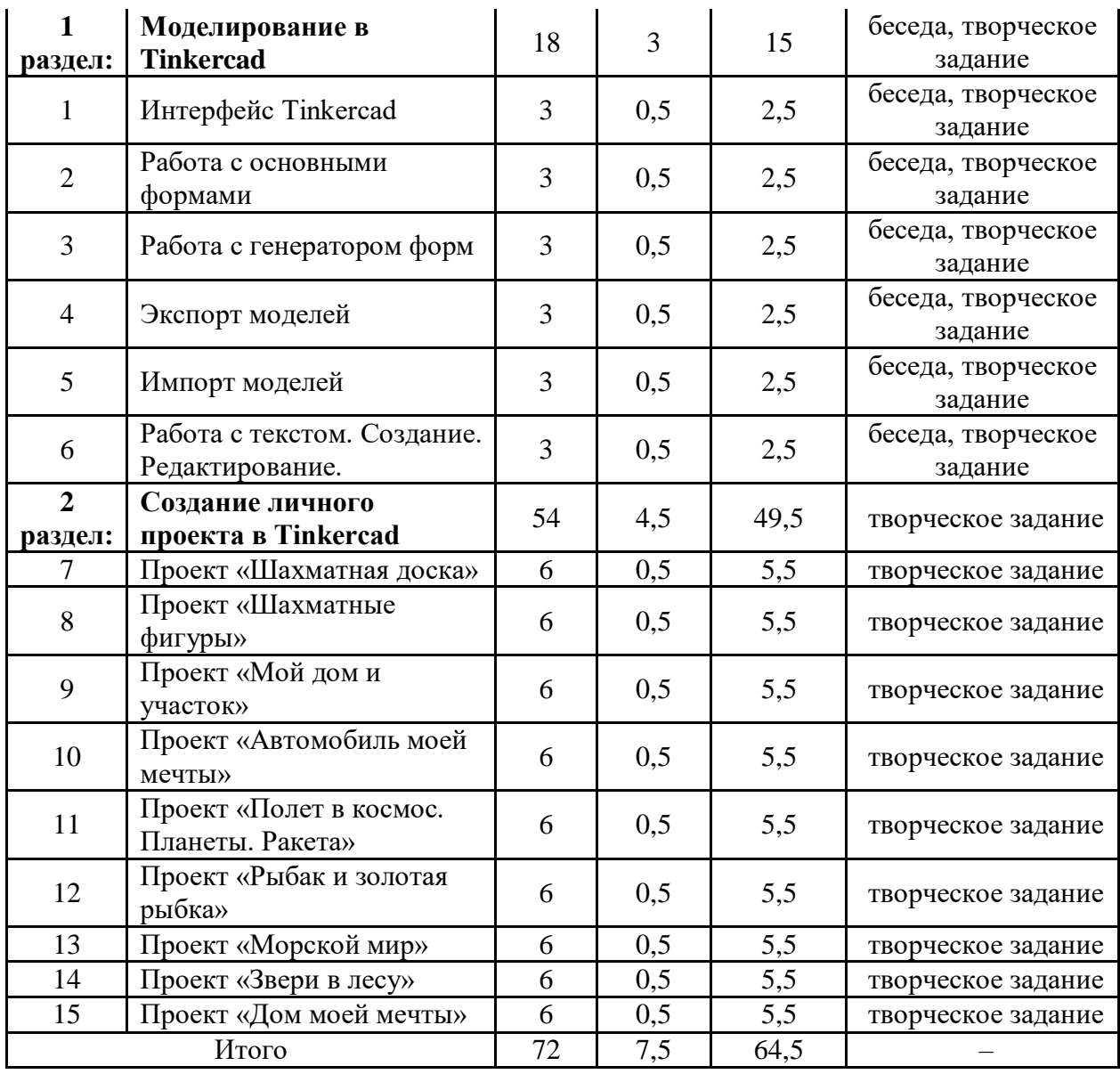

## <span id="page-5-0"></span>**2.2. Условия реализации программы**

#### **Материально - техническое обеспечение:**

*Рабочее место обучающегося*:

• Chromebooks

*Рабочее место наставника:* 

ноутбук

 презентационное оборудование с возможностью подключения к компьютеру — 1 комплект;

 флипчарт с комплектом листов/маркерная доска, соответствующий набор письменных принадлежностей — 1 шт.;

- единая сеть Wi-Fi.
- 3D-принтер
- PLA-пластик

### **Программное обеспечение: программный продукт Tinkercad**

#### **2.3. Формы аттестации**

<span id="page-5-1"></span>Подведение итогов по результатам освоения материала данной программы проводится в форме конкурса.

## **2.4. Оценочные материалы**

<span id="page-6-0"></span>Для отслеживания результативности образовательного процесса по программе используются следующие этапы контроля (диагностики).

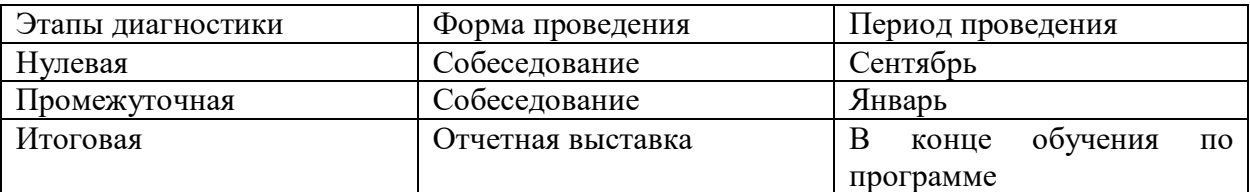

## <span id="page-6-1"></span>**2.5. Методические материалы**

Для успешной реализации программы необходимы следующие условия:

1) Материально-техническое обеспечение: кабинет соответствующий санитарно гигиеническим требованиям по площади и уровню освещения, температурному режиму, противопожарным нормам,

2) Демонстрационные материалы: проекты лучших работ (электронный вид).

## <span id="page-6-2"></span>**2.6. Список литературы**

## **Для педагогов**

1. Федеральный государственный образовательный стандарт основного общего образования – http://standart.edu.ru

2. Социальная сеть работников образования – http://nsportal.ru

3. Сайт компании АСКОН - http://edu.ascon.ru

4. http://today.ru – энциклопедия 3D печати

5. http://3drazer.com - Портал CG. Большие архивы моделей и текстур для 3ds max

6. http://3domen.com - Сайт по 3D-графике Сергея и Марины Бондаренко /виртуальная школа по 3ds max/ бесплатные видеоуроки

7. http://www.render.ru - Сайт посвященный 3D-графике

8. http://3DTutorials.ru - Портал посвященный изучению 3D Studio Max

9. http://3dmir.ru - Вся компьютерная графика — 3dsmax, photoshop, CorelDraw

10. http://3dcenter.ru - Галереи/Уроки

11. http://www.3dstudy.ru

12. http://www.3dcenter.ru

13. http://online-torrent.ru/Table/3D-modelirovanie

14. http://www.blender.org - официальный адрес программы блендер

15. http://autodeskrobotics.ru/123d

16. http://www.123dapp.com

17. http://www.varson.ru/geometr\_9.html

18.<https://www.tinkercad.com/>

## **Для учащихся**

1. Информационный ресурс<https://www.tinkercad.com/>

## **Для родителей**

1. Информационный ресурс<https://www.tinkercad.com/>